# **Arrays: The How and the Why of it All Jane Stroupe**

When you need to join data sets, do you even ask yourself "Why don't I just use an array?" Perhaps because arrays are a mystery or perhaps because you have never looked into how efficient arrays can be, you have not put them into your lookup toolbox. This presentation addresses both problems, How to utilize an array and why you should try it. In addition, you will discover how to use a multidimensional array to solve a tricky data combination problem.

## **Using One Dimensional Arrays**

Here's the problem. You have a SAS data set that looks like this:

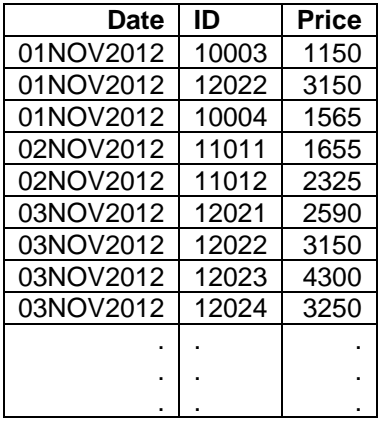

#### **ficticious\_watch\_orders**

In this data set, the variable **ID** represents a character variable where the first two digits indicate the manufacturer of watches and the last two digits represents the style number. You need to combine the data with the following two SAS data sets. In these two SAS data sets, the variable **ID** is numeric.

### **ficticious\_brands**

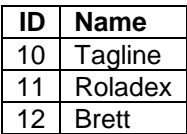

#### **ficticious\_styles**

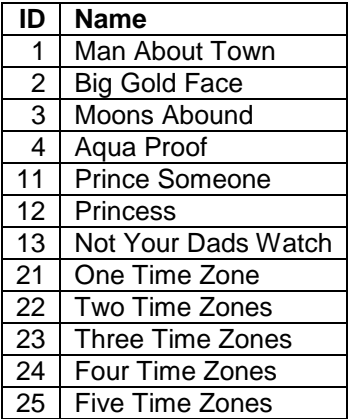

There are several ways that you could proceed, but since the **ID** variable in the **ficticious\_watch\_orders** SAS data set is character and contains both the manufacturer id and the style id, you are going to have to process **ficticious\_watch\_orders** to split the **ID** variable. You could have combined the **ficticious\_brands** SAS data and the **ficticious\_styles** SAS data to create a variable which represents the combination of brand ID and style ID. Regardless of how you decide to create the appropriate ID, you still will have to sort the **ficticious watch orders** SAS data in order to merge the three data sets together.

So let's try to do this all in one DATA step and avoid a sort.

## Example 1

First, a simple example will demonstrate how an array could be used to combine the **ficticious\_brands** SAS data with the **ficticious\_watch\_orders** SAS data.

```
data watch_sales;
    set ficticious_watch_orders;
    array man{10:12} $20 _temporary_ 
                  ('Tagline','Roladex','Brett'); 
   M ID=input(substr(ID,1,2),2.); \circled{2} Manufacturer=man{M_ID};
```
**run;**

- Create a temporary array that stores the character constants 'Tagline', 'Roladex', and 'Brett' in a length of 20. The array name is **man** and the index values range from 10 to 12.
- Use the SUBSTR function to extract the first two characters of the **ID** variable and the INPUT function to convert the value to numeric. *Array indexes must be numeric.*
- The variable **Manufacturer** is found by looking for the element of the array man that corresponds to the variable **M\_ID**.

This example required that you type the values for the brand into the array.

Since you have the data in a SAS data set already, you can use IF/THEN logic and DO loops to load the array with the values of the brand.

```
Example 2
data watch_sales;
    set ficticious_watch_orders;
   array man{10:12} $20 temporary; \textcircled{1}if N = 1 then do i=1 to NumObs; \oslash set ficticious_brands(rename=(ID=B_ID)) nobs=NumObs;  
       man{B_ID}=Name; 
    end; 
    M_ID=input(substr(ID,1,2),2.);
    Manufacturer=man{M_ID};
run;
```
 $\mathbb O$  Create a temporary array that stores the character constants in a length of 20. The array name is MAN and the index values range from 10 to 12. But no initial values are specified.

- The first time through the DATA step the DO loop is going to read all of the data from the **ficticious\_brands** SAS data set. The **NumObs** variable is set during compile time when the NOBS= option on the SET statement names the variable. It is important to specify " $\mathbf{if} \quad \mathbf{n} = \mathbf{1}$ " to execute the DO loop once. Executing the DO loop a second time would stop the DATA step because the SET statement would encounter the end of the SAS data set **ficticious\_brands**, resulting in one observation in the **watch\_sales** SAS data set.
- In addition to creating the value of the variable **NumObs** during compile time, the RENAME= option changes the name of the **ID** variable in the **ficticious\_brands** SAS data set so it is not confused with the ID variable in the **ficticious\_watch\_orders** SAS data set.
- Load each element in the **man** array with the value of Name.

Now continue the program to include the style information from the **ficticious\_styles** SAS data set.

```
Example 3
data watch_sales;
    set ficticious_watch_orders;
    array man{10:12} $20 _temporary_;
   array style{25} $35 temporary ; 0
    if _N_=1 then do i=1 to NumObs;
      set ficticious brands(rename=(ID=B_ID)) nobs=NumObs;
       man{B_ID}=Name;
    end;
    if _N_=1 then do i=1 to Num;
       set ficticious styles(rename=(ID=S_ID)) nobs=Num; 2
        style{S_ID}=Name;
    end; 
    M_ID=input(substr(ID,1,2),2.);
    St_ID=input(substr(ID,length(ID)-1),2.);
    Manufacturer=man{M_ID};
    Style_Name=style{St_ID};
run;
```
- Just like the previous ARRAY statement, this ARRAY statement creates an array named style to hold the constant names of the styles. Even though there are not 25 styles in the SAS data set **ficticious\_styles**, the array refers to 25 values. The index variable for an array must be consecutive integers.
- Reads from the SAS data set **ficticious\_styles** and names the NOBS= variable **NUM** (note, it is different from the previous NOBS= variable.)

After that, the program is almost identical to the previous one.

Example 4

The SAS data set sales contains the sales for five styles of watches:

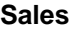

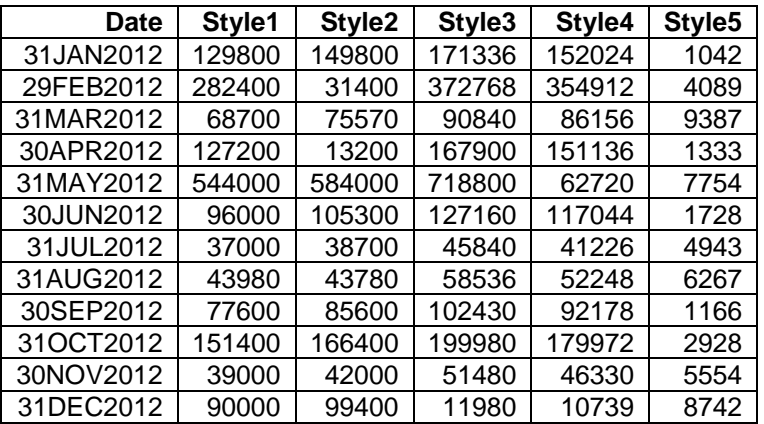

The SAS data set **target** contains the target figures, in millions of dollars, for each month in the years 2009 to 2012.

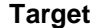

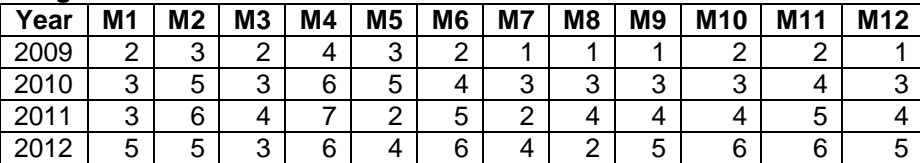

To calculate the difference between the total sales amount for each date and the target for that month in 2012, you use PROC TRANSPOSE, and several DATA steps.

```
proc transpose data=target(where=(year=2012)) 
                out=target_T(rename=(col1=Target)) name=Mon;
run;
data target_T_mon;
    set target_T;
    where Target ne 2012;
    Month=input(substr(Mon,2),2.);
run;
data sales_sum(sortedby=Month);
    set sales;
    Month=month(Date);
    Total=sum(of Style:);
run;
data compare_;
    keep Date Style1-Style5 Total Target Difference;
    merge sales_sum target_T_mon;
    by Month;
   Difference=Total-(Target*1000000);
run;
.
```
Instead, you could have combined the two data sets in one DATA step, using an array.

```
data compare;
    keep Date Style1-Style5 Total Target Difference;
    array mon{*} Month1-Month12;
    if _N_=1 then set target
          (where=(Year=2012));
    set sales;
    Total=sum(of Style:);
    Month=month(Date);
    Target=mon{Month}*1000000;
    Difference=Total-Target;
```
**run;**

**temps**

### **Using a Multidimensional Array to combine data**

Suppose you have a data set that contains high and low temperatures, along with the wind speed:

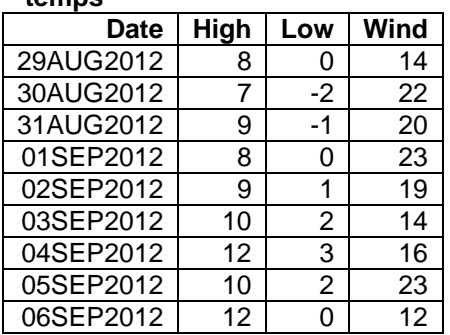

In addition, you have a table that provides the temperatures based on the wind chill factors;

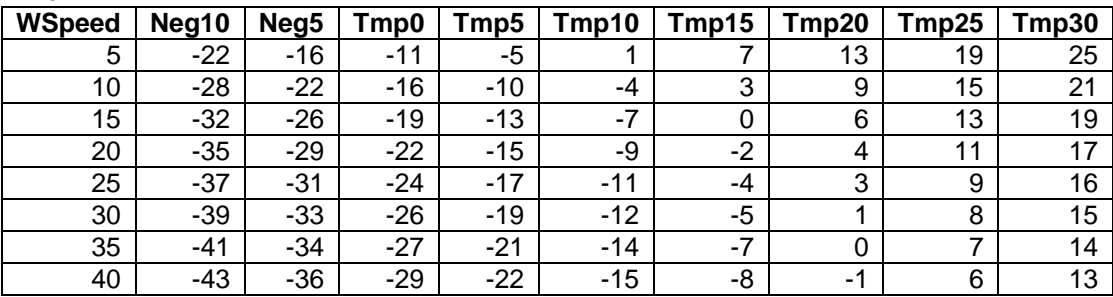

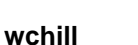

Note that the wind speed is rounded to the nearest five, as is the temperature that ranges from -10 to 30.

To combine these two data sets, we will load the wchill data into a two dimensional array and be able to access the appropriate row and column for the high temperature and low temperature based on the wind speed based on the data in the temps SAS data set.

Here is the program:

```
data wndchll(keep=Date Wind High Low HighChill LowChill);
   array WC{8,9} Temporary; \mathbb D array farenheit{*} High Low HighChill LowChill; 
   if n=1 then do I=1 to 8; \circled{3} set wchill;
       array Tmp{9} Neg10 -- Tmp30;
       do J=1 to 9; 
         WC{I, J} = Tmp{J}; end;
    end;
    set temps;
    Row=round(Wind,5)/5;
    Column1=(round(High,5)/5)+3;
    Column2=(round(Low,5)/5)+3;
    HighChill=round(WC{Row,Column1});
    LowChill=round(WC{Row,Column2});
    do i=1 to dim(Farenheit); 
       Farenheit{i}=9/5*Farenheit{i}+32;
    end;
run;
```
- Creates a temporary array named **W** that refers to 8 rows and 9 columns. The rows and columns correspond to the observations and variables in the **wchill** SAS data set.
- Creates an array to refer to the **High** and **Low** temperatures in the **temps** SAS data set and create the new variables **HighChill** and **LowChill** temperatures.
- The first time through the DATA step, the DO loop causes the SET statement to execute 8 times, thus reading through the **wchill** SAS data set. The **Tmp** array refers to the nine temperature variables in the **wchill** SAS data set.
- The DO loop is going to fill the array **W** with all of the values in the data set **wchill**.
- The three assignment statements round off the temperatures and wind speed that are being read from the **temp** SAS data set.
- Using the **W** array, retrieve the value that is associated with the low temperature and wind speed, high temperature and wind speed.
- $\heartsuit$  The final DO loop is going to convert the variables containing the temperatures from Celcius to Fahrenheit.

## **Conclusion**

There are many SAS techniques that can be used to combine data horizontally. If you have an appropriate index variable (remember, it must be a consecutive integer), an array could be the most efficient technique. And if you do not have a consecutive integer, try a DATA step hash object.

# **Contact Information**

Jane Stroupe SAS Contract Instructor jgsstroupe@gmail.com